رخد<sup>ا</sup>د مح*ار کلاس مدار منفقی* په ۱۰۰۰۰ ( ن د ا

» رخدادنگار كالس مدار منطقی كنكور «

)این فایل آخرین بار در تاریخ 1400/02/22 بروزرسانی شده است(

## **آخرین رخدادهای این محصول:**

22 اردیبهشت -1400 انتشار **نسخۀ جدید پلیر** محصول. برخی از **مزایای پلیر جدید** عبارتند از:

- تجربۀ کاربری بسیار سادهتر
- نصب پلیرِ محصول تنها با یک کلیک
- کاهش چشمگیر حجم فایلهای دانلودی
- کاهش چشمگیر خطاها و تذکرهای موجود در پلیر قبلی
- اجرای کلیۀ ویدیوها و جزوات تنها با یک کلیک و بصورت مستقیم در ویندوز

## **چند تذکر بسیار مهم:**

چنانچه پیش از تاریخ فوق این محصول را خریداری کردهاید و قصد دارید از مزایای نسخۀ جدید پلیر بهرهمند گردید، حتماً قبل از بروزرسانی، نکات زیر را در نظر بگیرید:

.1 نصب پلیرِ جدید بسیار ساده بوده و برای نصب آن کافیست طبق آموزش موجود در [این لینک](http://dl.mtaghavi.ir/setup_guide_2.pdf) عمل کنید.

.2 بمنظور فعالسازیِ پلیرِ جدید، کافیست **<sup>4</sup> رقم ابتدایی شماره سریال خود را طبق جدول زیر، با عدد x000 جایگزین کنید**:

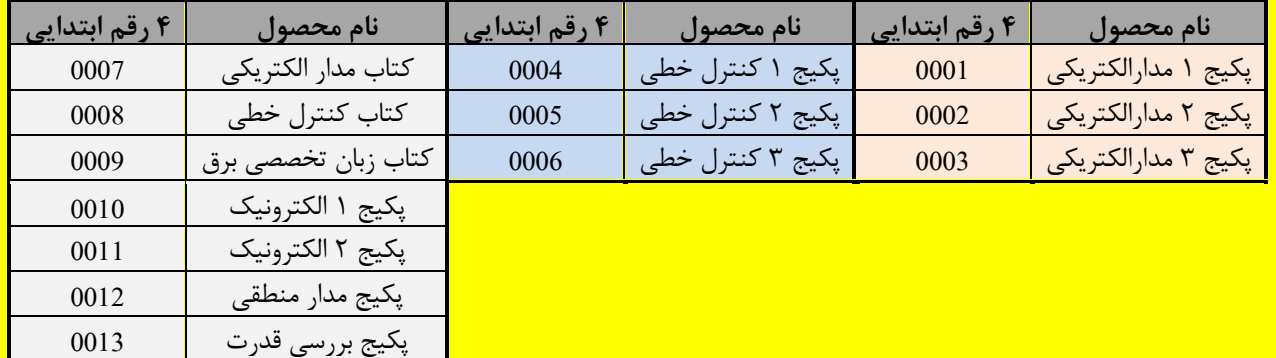

**مثال:** بعنوان مثال چنانچه قصد فعالسازیِ "پلیر جدیدِ پکیج مدار منطقی" را دارید و شماره سریال قبلیِ شما بصورت: **1111**-2222-3333-4444 میباشد، کافیست شماره سریال خود را طبق دستورالعمل موجود در جدول فوق بصورت: **0012**-2222-3333-4444 تغییر دهید تا پلیرِ جدید شما نیز فعال گردد.

- .3 استفاده از نسخۀ جدیدِ پلیر، **مستلزم دانلودِ مجدد کلیۀ فایلهای** موجود در [پنل کاربری](http://www.mtaghavi.ir/my-account/downloads/) میباشد.
- .4 گرچه تا اطالع ثانوی امکان استفاده از هر دو نسخۀ **جدید** و **قدیمیِ** پلیر وجود دارد، با این حال **فایلهای آموزشیِ جدیدی که در آینده منتشر خواهند شد، صرفاً با پلیرِ جدید قابل مشاهده خواهند بود**.
- .5 امکان تغییر سرعتِ پخشِ ویدیوها تا اطالع ثانوی در پلیرِ جدید وجود **ندارد** )گرچه این قابلیت نیز در آینده به پلیرِ جدید افزوده میشود ولی زمان دقیق آن فعلاً مشخص نیست).
- .6 لطفاً چنانچه در فعالسازی یا استفاده از نسخۀ جدیدِ پلیر با هرگونه مشکلی مواجه شدید، بالفاصله و بدون هیچگونه معذوریتی مشکل خود را با ما در میان بگذارید:

**Email:** [info@mtaghavi.ir](mailto:info@mtaghavi.ir) و **Telegram:** @eehomeAdmin

5 بهمن -98 افزوده شدن فصل دوم- پارت چهارم به مجموعه

.<br>*مانه رق (وسایت رسمی اسآ*د تقویی) مسلم است ۱۰ د ب

رخد<sup>ا</sup>د مح*ار کلاس مدار منفقی* مسلسل ۲ ن د ا

25 دی -98 جلسه سوم دوره حل تست

11 دی ٩٨- جلسه دوم دوره حل تست

7 دی -98 افزوده شدن موارد ز یر به مجموعه:

- جلسه اول دوره حل تست
	- تستهای برق 98
	- تستهای كامپیوتر 98

12 مهر -98 انتشار آپدیت نرمافزاری )اگر پیش از این تار یخ، این محصول را تهیه كردهاید، ابتدا **[این دستورالعمل](#page-2-0)** را مطالعه كنید(

- یكپارچهسازی آپدیتهای و یدیو یی
- ارتقاء چشمگیر امكانات نرمافزاری محصول. برخی از این قابلیتهای جدید به شرح ذیل میباشند:
- o اضافه شدن كلیدهای میانبر و یدیو یی )این كلیدها در فایل [Keys Hot](http://dl.mtaghavi.ir/Hot%20keys.pdf) لیست شدهاند.(
	- o امكان پخش و یدیوها با سرعت دلخواه )تا 4 برابر(
		- o افزایش سرعت بارگذاری اولیة فیلمها

۱۰ مرداد ۹۸- اگر پیش از این تاریخ، این محصول را تهیه كردهاید، حتماً **[این دستورالعمل](#page-2-0)** را مطالعه كنید.

- یكپارچهسازی آپدیتها
- ارتقاء امكانات نرمافزاری محصول
- حل مشكل كمبود حافظه )برای برخی از كاربران(
	- افزایش سرعت بارگذاری PDFها

 ارد یبهشت -98 فیلمهای مربوط به قسمت 4 از فصل 2 ارد یبهشت -98 فیلمهای مربوط به پاسخ تمار ین فرورد ین -98 فیلمها و جزوات فصل 9 فرورد ین -98 فیلمها و جزوات فصل 8 اسفند -97 فیلمها و جزوات فصل 7 )قسمت دوم( اسفند -97 فیلمها و جزوات فصل 7 )قسمت اول( بهمن -97 فیلمها و جزوات فصل 6 دی -97 انتشار اولیة مجموعه )فصول 1 تا 5(

## **سؤاالت متداول:**

- **-1 فایل رخدادنگار 1 چیست؟** این فایل دربرگیرندة آخر ین تغییرات و بروزرسانیهایی است كه در كالس مدار منطقی صورت گرفته است.
	- **-2 منظور از آپدیت چیست؟**

 $1$  Changelog

 $\ddot{\phantom{a}}$ 

آپدیتها فایلهایی هستند كه بمنظور هر چه بهتر و ایدهآلتر كردن این محصول بطور رایگان منتشر میشوند و به دو دستة كلی تقسیم میشوند:

- -1 آپدیتهای و یدیو یی: این آپدیتها، فایلهایی كمحجم از نوع فایلهای و یدیو یی هستند كه بسته به صالحدید استاد، هر از چندگاهی منتشر میشوند و میتوانند هر فایل و یدیو یی مانند: یك جلسة آموزشی جدید، یك سری نكتة جدید، و یا حتی حل فقط یك تست جدید باشند.
- ۲- اپدیتهای نرمافزاری: این اپدیتها دربرگیرندة نسخة جدیدِ Player یا همان نرمافزار پخشکنندة فیلمهای کلاس هستند. برای استفاده از این نوع آپدیت، كل فایلهای یك محصول باید مجدداً و بطور كامل دانلود شوند.
	- **-3 آپدیتهای ویدیویی تا چه مدت زمان روی سایت باقی میمانند؟**

گرچه آپدیتهای ویدیویی حداقل تا ۲ ماه بصورت یك فایل مجزا و كمحجم روی سایت نگهداری میشوند. ولی پس از آن ناگزیریم آنها را به درون پكيج اصلی محصول منتقل كنیم<sup>٬</sup>. بنابراین توصیه میشود بلافاصله پس از انتشار هر آپدیت ویدیویی آنرا دانلود كنید تا مجبور به دانلود مجدد كلیة فایلهای محصول (كه به نسبت حجیمتر هستند) نشوید.

**-4 فایلهای آپدیت را چطور باید نصب كنم؟**

برای این منظور لطفاً به پنل کاربری خود مراجعه کرده و فایل PDF آموزش آپدیت محصولات را مطالعه کنید.

## <span id="page-2-0"></span>**دستورالعمل آپدیت نرمافزار كالس:**

با تالش تیم نرمافزاری سایت، نسخه جدیدی از قفل نرمافزاری **این محصول** منتشر شد. از آنجائیكه در نسخه جدید، شاهد **ارتقاء قابلیتهای كیفی** و **فنی قفل نرمافزار** هستیم، لذا از دانشجو یانی كه پیش از این تار یخ این محصول را خر یداری كردهاند تقاضا میشود پس از ورود به [حساب كاربری](http://www.mtaghavi.ir/my-account/downloads/) خود، **کلیة فایلهای** مربوط به این قسمت را مجدداً دانلود کرده و سپس آنها را مثل گذشته [و مطابق با این راهنما](http://dl.mtaghavi.ir/setup_guide_2.pdf) نصب نمایند (لطفاً برای فعالسازی این نسخة جدید نیز از همان شماره سریالی که قبلاً برای شما ایمیل شده بود استفاده کنید).

لازم بذكر است از آنجائیكه پس از این تاریخ، نسخه قدیمی بروزرسانی نشده و آپدیتهایی كه در آینده منتشر خواهند شد نیز، فقط و فقط با همین نسخه جدیدِ قفل نرمافزاری سازگارند، لذا از دانشجو یان عز یز درخواست میشود تا پس از نصب این نسخه، نسخه قدیمی را بطور كامل از سیستم خود حذف نمایند (بدیهی است دانشجویانی كه پس از این تاریخ این محصول را خریداری كردهاند، نیازی به دانلود هیچ یك از آپدیتهای پیش از این تاریخ ندارند).

.<br>ماآرزوی بهترینها - خانه رق (وبیات رسی اسآدتقوی ی ب  $\overline{\mathcal{L}}$ 

1